## Download adobe photoshop 64 bit install both

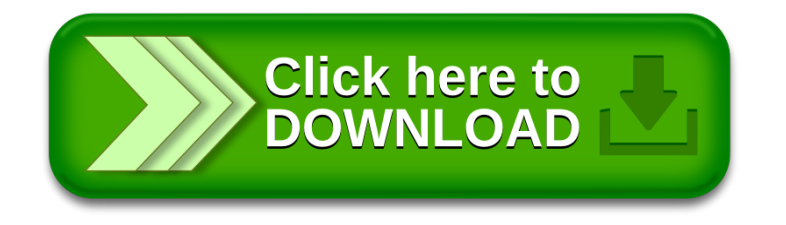